# Лекция 12

# **Пространство имен в XML документе**

- Прежде чем рассмотреть подробно метод startElement, рассмотрим понятие пространства имен.
- Концептуально, пространство имен функционирует как Java-оператор package.
- У двух классов могут быть одинаковые имена, если они из двух разных пакетов.
- Пространства имён состоят из двух частей: префикс и однозначная строка.
- Рассмотрим пример:

### <bookOrder

 xmlns:lit="http://www.literarysociety.org/books" xmlns:addr="http://www.usps.com/addresses">

<lit:title>My Life in the Bush of Ghosts</lit:title>

<shipTo>

. . .

. . .

. . .

 <addr:title>Ms.</addr:title> <addr:firstName>Linda</addr:firstName> <addr:lastName>Lovely</addr:lastName>

</bookOrder>

Этот документ определяет два пространства имён:

- префикс lit ассоциируется со строкой http://www.literarysociety.org/books;
- префикс addr ассоциируется со строкой http://www.usps.com/addresses;

Когда используется элемент <lit:title> или <addr:title>, ясно, который элемент <title> используется

Когда определяется пространства имён на данном элементе, эти пространства имён могут быть использованы этим элементом и любым элементом внутри него.

Например:

<shipTo xmlns:addr="http://www.usps.com/addresses"> <addr:title>Ms.</addr:title> <addr:firstName>Linda</addr:firstName> <addr:lastName>Lovely</addr:lastName>

</shipTo>

. . .

Другой эквивалентный вариант данного фрагмента имеет вид:

<shipTo>

 <addr:title xmlns:addr="http://www.usps.com/addresses"> Ms. </addr:title>

 <addr:firstName xmlns:addr="http://www.usps.com/addresses"> Linda </addr:firstName>

 <addr:lastName xmlns:addr="http://www.usps.com/addresses"> Lovely </addr:lastName>

. . .

- Когда используется префикс пространства имён, пространство имён, ассоциируемое с этим префиксом, должно быть определено в этом элементе или одном из предшествующих элементов.
- Определение всех пространств имён в корневом элементе упрощает и сокращает документ.
- Использование атрибута xmlns без определения префикса, определяет **пространство имён по умолчанию** для текущего элемента и любого производного элемента, которые не имеют префикс пространства имён.
- Пример:

#### <author

xmlns="http://www.literarysociety.org/authors">

 <lastName>Shakespeare</lastName> <firstName>William</firstName> <nationality>British</nationality> <yearOfBirth>1564</yearOfBirth> <yearOfDeath>1616</yearOfDeath>

</author>

- Так как ни у одного из этих элементов нет префикса пространства имён, анализатор, поддерживающий пространства имён, покажет, что все эти элементы принадлежат пространству имён http://www.literarysociety.org/authors.
- Вне элемента <author> это пространство имён по умолчанию больше не определяется.

#### **Сравнение двух пространств имён**

Рассмотрим проверку значения пространства имен.

- Например, в таблицах стилей XSLT все элементы таблицы стилей должны быть из пространства имён **http://www.w3.org/1999/XSL/Transform**.
- Обычно эта строка пространства имён ассоциируется с префиксом xsl, но это не обязательно.

Когда проверяется верность пространства имён для данного элемента, необходимо проверить строку пространства имён, а не префикс пространства имён.

Другими словами,

### **этот XSLT-элемент верен:**

<xsl:stylesheet

xmlns:xsl="http://www.w3.org/1999/XSL/Transform">

### **этот XSLT элемент неверен:**

<xsl:stylesheet xmlns:xsl="http://ilove-stylesheets.com">

В данном примере префикс пространства имён такой, какой мы ожидаем, но строка пространства имён неверна.

#### **Метод startElement**

- Рассмотрим подробнее интерфейс метода startElement.
- **void** startElement(String uri, String localName, String qName, Attributes attrs)

Здесь

- **Квалифицированное имя или qName.** Это комбинация информации пространства имен, если оно существует, и собственно имени элемента. qName также включает в себя двоеточие (:), если оно есть - например, lit:title.
- **URI пространства имен.** Пример: URL для пространства имен с именем lit

http://www.literarysociety.org/books.

- **Локальное имя.** Это действительное имя элемента, такое, как note. Если документ не предоставляет информацию о постранствах имен, парсер не сможет определить, какой частью qName является localName.
- **Любые атрибуты.** Атрибуты для элементов передаются как коллекция объектов, как показано в предыдущей лекции.
- Следует помнить, что атрибуты никогда не находятся в пространстве имен по умолчанию.
- Список Attributes имеет методы, которые позволяют определять пространство имен атрибута, это методы, getURI() и getQName.
- Парсер Java по умолчанию не будет сообщать о значениях локальных имен, если специально не включена обработка пространств имен.
- Рассмотрим процедуру включения обработки пространства имен:

```
... 
try { 
SAXParserFactory spfactory =
                       SAXParserFactory.newInstance(); 
   spfactory.setValidating(true); 
  spfactory.setNamespaceAware(true);
SAXParser saxParser = spfactory.newSAXParser(); ...}
 catch(….){…..} 
………………
```
setNamespaceAware(boolean awareness) - установка информированности о пространстве имен, setValidating(boolean validating) – включение проверки корректности DTD

#### **Древовидная модель DOM**

- DOM (Dynamic object model) представляет собой некоторый общий интерфейс для работы со структурой документа. Одна из целей разработки заключалась в том, чтобы код, написанный для работы с каким-либо DOM-анализатором, мог работать и с любым другим DOM-анализатором.
- DOM-анализатор строит дерево, которое представляет содержимое XML-документа, и определяет набор классов, которые представляют каждый элемент в XML-документе (элементы, атрибуты, сущности, текст и т.д.).
- В Java включена поддержка DOM (пакет org.w3c.dom).

Основным объектом DOM является **Node** – некоторый общий элемент дерева. Большинство DOM-объектов унаследовано именно от Node.

Node определяет ряд методов, которые используются для работы с деревом:

**getNodeType()** – возвращает тип объекта (элемент, атрибут, текст, CDATA и т.д.), список возвращаемых значений имеет вид

ELEMENT\_NODE 1 ATTRIBUTE\_NODE 2 TEXT\_NODE 3 CDATA\_SECTION 4 ENTITY REFERENCE\_NODE 5 ENTITY\_NODE 6 PROCESSING\_INSTRUCTION\_NODE 7 COMMENT\_NODE 8 DOCUMENT\_NODE 9 DOCUMENT TYPE\_NODE 10 DOCUMENT<sup>T</sup>FRAGMENT\_NODE 11 NOTATION NODE 12

- **getParentNode()**  возвращает объект,
	- являющийся родителем текущего узла Node;
- **getChildNodes()**  возвращает список объектов, являющихся дочерними элементами;
- **getFirstChild()**, **getLastChild()**  возвращает первый и последний дочерние элементы;
- **getAttributes()**  возвращает список атрибутов данного элемента.
- **getNodeName() и getNodeValue()** используется для извлечения имени и значения каждого атрибута
	- setNodeValue() устанавливает значение узла
- **hasChildNodes()** возвращает true если существуют дочерние узлы.
- **getChildNodes()** возвращает дочерние элементы(возвращает объект класса **NodeList**)

# Интерфейс **NamedNodeMap**

- **getLength()** возвращает количество элементов
- **item(int)** извлекает элемент с указанным индексом. Если узел не содержит атрибутов, то возвращается null.

Интерфейс **Document. getElementsByTagName(String) -** в качестве параметра задается имя элемента, метод возвращает объект класса NodeList (среди его методов также присутствуют getLength() и item(int), как у NamedNodeMap), содержащий ссылки на все элементы с заданным именем.

Интерфейс **Element getElementsByTagName(String)** - работа этого метода идентична вышерассмотренному, с той разницей, что этот метод ищет элементы только среди вложенных элементов текущего узла.

- Рассмотрим разбор документа notepad.xml (будем использовать анализатор XML4J от IBM).
- **import** org.w3c.dom.Element;
- **import** org.w3c.dom.Document;
- **import** org.w3c.dom.Node;
- **import** org.w3c.dom.NodeList;
- **import** org.w3c.dom.Text;
- **import** org.apache.xerces.parsers.DOMParser; **import** java.net.URL;
- **import** java.util.Vector;

**public class** MyDOMDemo {

- **public static** String getValue(Element e, String name) {
	- NodeList nList = e.getElementsByTagName(name);

```
 Element elem = (Element) nList.item(0);
```

```
 Text t= (Text) elem.getFirstChild();
```

```
 return t.getNodeValue();
```
## **public static void** main(String[] args) {

```
 Document doc = null;
```

```
 DOMParser parser = new DOMParser();
```

```
 Vector entries = new Vector();
```
### **try** {

}

```
 parser.parse("notepad.xml");
```

```
 doc = parser.getDocument();
```
Element root = doc.getDocumentElement();

 NodeList noteList = root.getElementsByTagName("note"); Element noteElem;

- **for** ( $int i = 0$ ;  $i$  <noteList.getLength();  $i++$ ) { noteElem = (Element) noteList.item(i); Myclass  $e$  = new Myclass(); NodeList list = noteElem.getChildNodes(); Node log = noteElem.getAttributes().item(0); e.setLogin(log.getNodeValue()); e.setName(getValue(noteElem, "name")); e.setTel(Integer.parseInt(getValue(noteElem, "tel"))); e.setUrl(**new** URL(getValue(noteElem, "url"))); Element n =
	- (Element)noteElem.getElementsByTagName( "address").item(0);

 e.address.setStreet(getValue(n, "street")); e.address.setCountry(getValue(n, "country")); e.address.setCity(getValue(n, "city")); entries.add(e);

catch (Exception e) {System.out.println(e);} for (int  $i = 0$ ;  $i <$  entries.size();  $i++$ )

System.out.println(((Note)

}

}

entries.elementAt(i)).toString());}}

XML-документы можно не только читать, но и корректировать. Рассмотрим пример

**import** org.jdom.\*;

- **import** org.jdom.input.SAXBuilder;
- **import** org.jdom.output.XMLOutputter;
- **import** java.util.\*;
- **import** java.io.FileOutputStream;
- **public class** JDOMChanger {
	- **static void** lookForElement(String name,

 String element, String content, String login) { SAXBuilder builder = **new** SAXBuilder();

### **try** {

Document document = builder.build(name);

- Element root = document.getDocumentElement();
- NodeList c = root.getChildNodes();

```
 for (int i=0; i<c.getLenght(); i++) {
   Element e = (Element) c.item(i);
   if (e.getAttributeValue("login").equals(login)) {
     e.getChild(element).setText(content);
 }
 }
   XMLOutputter serializer = new XMLOutputter();
  serializer.output(document, new FileOutputStream(name));
   System.out.flush();
 } 
catch (Exception e) { System.out.println(e);}
 }
 public static void main(String[] args) {
  String name = "notepad.xml";
  JDOMChanger.lookForElement(name, "tel", "09", "rom");
 }
```
}

```
Рассмотрим преобразование файла notepad.xml в html файл с 
  использованием notepad.xsl, который имеет вид
<xsl:stylesheet xmlns:xsl="http://www.w3.org/1999/XSL/Transform" version="1.0">
  <xsl:template match="/">
  <html>
   <head><title>Notepad Contents</title></head>
   <body>
   <table border="1">
  <tr> <th>Login</th>
    <th>Name</th>
    <th>Street</th>
  \langletr> <xsl:for-each select="notepad/note">
   <tr> <td><xsl:value-of select="@login"/></td>(символ @ означает,что далее идет
 атрибут)
    <td><xsl:value-of select="name"/></td>
    <td><xsl:value-of select="address/street"/></td>
  \langletr> </xsl:for-each>
```
</table>

- </body></html>
- </xsl:template>
- </xsl:stylesheet>
- Соответствующий код будет иметь вид:
- **import** javax.xml.transform.Transformer;
- **import** javax.xml.transform.TransformerException;
- **import** javax.xml.transform.TransformerFactory;
- **import** javax.xml.transform.stream.StreamResult; **import** javax.xml.transform.stream.StreamSource;
- **import** javax.xml.transform.stream.StreamSource;

```
public class SimpleTransform {
  public static void main(String[] args) {
  try {
   TransformerFactory tFact =
                     TransformerFactory.newInstance();
   Transformer transformer = tFact.newTransformer(
                            new StreamSource("notepad.xsl"));
   transformer.transform(
                  new StreamSource("notepad.xml"),
                  new StreamResult("notepad.html"));
  } catch (TransformerException e){ 
    e.printStackTrace(); 
 }
 }
```
}

В результате получится HTML-документ следующего вида: <html><head>

- <META http-equiv="Content-Type" content="text/html; charset=UTF-8">
	- <title>Notepad Contents</title>
		- </head>
	- <body>
	- <table border="1">
	- $<$ tr $>$
	- <th>Login</th><th>Name</th><th>Street</th>
	- $<$ /tr $>$  $<$ tr $>$
	- <td>rom</td><td>Valera</td><td>Main Str., 35</td>  $<$ /tr $>$  $<$ tr $>$
- <td>goch</td><td>Igor</td><td>Deep Forest, 7</td></tr> </table></body></html>
- Рассмотрим проверку документа на корректность средствами языка Java.
- import java.io.IOException;
- import org.xml.sax.SAXException;
- import org.apache.xerces.parsers.DOMParser;
- import org.xml.sax.SAXNotRecognizedException;
- import org.xml.sax.SAXNotSupportedException;

```
public class XSDMain {
 public static void main(String[] args) {
  String filename = "students.xml";
  DOMParser parser = new DOMParser();
 try {
   // установка обработчика ошибок
```
#### **parser.setErrorHandler(new MyErrorHandler("log.txt"));**

 *// установка способов проверки с использованием XSD*  **parser.setFeature("http://xml.org/sax/features/validation", true); parser.setFeature("http://apache.org/xml/features/validation/schema",** 

```
true);
   parser.parse(filename);
  } catch (SAXNotRecognizedException e) {
    e.printStackTrace();
 }
```
**}** 

**}**

Обработчик ошибок MyErrorHandler имеет вид: **import** java.io.IOException; **import** org.xml.sax.ErrorHandler; **import** org.xml.sax.SAXParseException; **import** org.apache.log4j.FileAppender; **import** org.apache.log4j.Logger; **import** org.apache.log4j.SimpleLayout;

# **public class MyErrorHandler implements ErrorHandler {**

# **private Logger logger; public MyErrorHandler(String log) throws IOException {**

 *//создание регистратора ошибок* 

**}**

- **logger = Logger.getLogger("error");**
- *//установка файла и формата вывода*

 *ошибок*

**logger.addAppender(new FileAppender( new SimpleLayout(), log));** 

```
public void warning(SAXParseException e) {
  logger.warn(getLineAddress(e) + "-" + e.getMessage());
 }
 public void error(SAXParseException e) {
  logger.error(getLineAddress(e) + " - " + e.getMessage());
 }
 public void fatalError(SAXParseException e) {
  logger.fatal(getLineAddress(e) + " - " + e.getMessage());
 }
 private String getLineAddress(SAXParseException e) {
  //определение строки и столбца ошибки
  return e.getLineNumber() + " : " + e.getColumnNumber();
 }
```
**}**

### **Маршалинг и Демаршалинг**

- **Маршаллизация** это процесс преобразования находящихся в памяти данных в формат их хранения.
- Так, для технологий Java и XML, маршаллизация представляет собой преобразование некоторого набора Javaобъектов в XML-документ.
- Таким образом, смысл маршаллизации заключается в преобразовании объектноориентированной структуры экземпляров Java-объектов в плоскую структуру XML.
- **Демаршаллизация** это процесс преобразования данных из формата среды хранения в память, т.е. процесс, прямо противоположный маршаллизации.
- Иначе говоря, можно демаршиллизировать XMLдокумент в Java VM.
- Сложность здесь заключается в отображении нужных данных в нужные переменные Javaкода.
- Если такое отображение ошибочно, то тогда невозможно получить доступ к данным.
- Это, в свою очередь, приведет к еще большим проблемам при попытке обратной маршаллизации данных, причем проблемы быстро нарастают.
- **Кругооборот данных(round-tripping)** является важным термином связывания данных.
- Понятие кругооборота данных используется для описания полного цикла перемещения данных - из среды хранения в память и обратно.
- Для технологий Java и XML это означает перемещение данных из XML-документа в экземпляры переменных Java и обратно в XMLдокумент.
- Корректный кругооборот данных требует идентичности исходных и полученных XMLдокументов в предположении, что данные во время этой операции не менялись.
Рассмотрим пример маршализации: class Myclass{ public int a; public Myclass(){a=10;}} **@XmlRootElement** class Employee { private String code; private String name; **@XmlElement**  private Myclass m; private int salary; public String getCode() { return code; }

public void setCode(String code) { this.code = code; }

public String getName() { return name; }

public void setName(String name) { this.name = name; }

```
public int getSalary() {return salary; }
```
 public void setMyclass(Myclass m1){m=m1;} public void set Salary (int population) { this salary = population; }}

```
class Main {
public static void main(String[] args){
 try{
  JAXBContext context = JAXBContext.newInstance(
                                                   Employee.class); 
  Marshaller m = context.createMarshaller();
  m.setProperty(Marshaller.JAXB_FORMATTED_OUTPUT, true); 
  //true означает применит данное свойство.
  Employee object = new Employee();
  Myclass m1=new Myclass();
  object.setCode("CA");
  object.setName("Cath");
  object.setSalary(300); 
  object.setMyclass(m1);
  File f=new File("my.xml");
  m.marshal(object, f); 
 }
 catch(Exception e){};
}
```
**@XmlRootElement –** аннотация использующаяся вместе с классом верхнего уровня или с перечислением. Если класс или перечисление используется с данной аннотацией, то это означает, что его значение представляется как xml элемент.

- **@XmlElement-** аннотация, означающая, что данное поле класса в xml схеме нужно представлять как сложный тип.
- В интерфейсе Marshaller определены следующие константы (которые используются в setProperty):

**JAXB\_ENCODING –** данное свойство используется для спецификации выходных данных, те что записываются в xml файл.

**JAXB\_FORMATTED\_OUTPUT –** данное свойство говорит о том, что данные записываются в xml файл в форматированном виде.

**JAXB\_FRAGMENT –** данное свойство используется, если записываемые данные должны генерировать событие при разборе данного xml документа SAX парсером (имеется ввиду, событие типа startDocument)

# **JAXB\_NO\_NAMESPACE\_SCHEMA\_LOCATION –**

данное свойство говорит о том, что в генерируемый xml документ нужно поместить атрибут xsi:noNamespaceSchemaLocation

**JAXB\_SCHEMA\_LOCATION –** данный элемент говорит о том, что генерируемый xml документ нужно поместить атрибут xsi:schemaLocation

Файл my.xml примет вид:

<?xml version="1.0" encoding="UTF-8" standalon e="yes"?> <employee>  $<$ m $>$  $a > 10 < |a|$  $<$ /m $>$ <code>CA</code> <name>Cath</name> <salary>300</salary> </employee>

```
Демаршализация будет иметь вид:
class Myclass{
  public int a;
  public Myclass(){a=10;}
}
@XmlRootElement
class Employee {
   private String code;
   private String name;
    private Myclass m;
   private int salary;
```
 **public String getCode() { return code; }**

```
public void setCode(String code) { this.code = code; }
```
**public String getName() { return name; }**

```
public void setName(String name) { this.name = name; }
```
**public int getSalary() {return salary; }**

 **public void setMyclass(Myclass m1){m=m1;} public void setSalary(int population) { this.salary = population; }**

```
}
```
**class Main {**

 **}**

 **}**

**}** 

### **public static void main(String[] args){ try{**

#### **JAXBContext context = JAXBContext.**

 **newInstance(Employee.class);** 

 **Unmarshaller m = context. createUnmarshaller() ; File f=new File("my.xml");**

 **Employee em=(Employee)m.unmarshal(f);** 

 **System.out.println(em.getCode());**

```
 catch(Exception e){};
```
Демаршалинг можно автоматизировать при наличии xsd файла. Рассмотрим файл my.xsd, соответствующий классам Employee и Myclass:

```
<?xml version="1.0" encoding="UTF-8"?>
```
<xs:schema xmlns:xs="http://www.w3.org/2001/XMLSchema"> <xs:element name="Employee">

<xs:complexType>

```
 <xs:sequence>
```

```
 <xs:element name="code" type="xs:string"/>
```

```
 <xs:element name="name" type="xs:string"/>
```

```
 <xs:element name="m" type="Myclass">
```

```
 <xs:complexType name="Myclass">
```
<xs:sequence>

```
 <xs:element name="a" type="xs:integer"/>
```
</xs:sequence>

```
 </xs:complexType>
```
</xs:element>

```
 <xs:element name="salary" type="xs:integer"/>
```

```
 </xs:sequence>
```
</xs:complexType>

</xs:element>

```
</xs:schema>
```
- Myclass.java ObjectFactory.java
- 
- Employee.java
- предварительно создать. В итоге в директории будут 3 файла
- javac). Директорию src нужно
- xjc –nv my.xsd –d src
- Генерируем java код соответствующий xsd файлу

(xjc находится в той же директории, где и

```
Файл Employee.java имеет вид:
@XmlAccessorType(XmlAccessType.FIELD)
@XmlType(name = "", propOrder = {
   "code",
   "name",
   "m",
   "salary"
})
@XmlRootElement(name = "Employee")
public class Employee {
   @XmlElement(required = true)
    protected String code;
   @XmlElement(required = true)
   protected String name;
   @XmlElement(required = true)
   protected Myclass m;
   @XmlElement(required = true)
   protected BigInteger salary;
```
- **public String getCode() { return code; } public void setCode(String value) {this.code = value; }**
- **public String getName() { return name; }**
- **public void setName(String value) { this.name = value; }**
- **public Myclass getM() { return m; }**
- **public void setM(Myclass value) { this.m = value; }**
- **public BigInteger getSalary() { return salary; }**
- **public void setSalary(BigInteger value) {**

```
 this.salary = value; }
```

```
Файл Myclass.java имеет вид:
@XmlAccessorType(XmlAccessType.FIELD)
@XmlType(name = "Myclass", propOrder = {
   "a"
  })
public class Myclass {
   @XmlElement(required = true)
   protected BigInteger a;
```

```
 public BigInteger getA() { return a; }
```

```
 public void setA(BigInteger value) {
  this.a = value; }
```
Файл ObjectFactory.java имеет вид: **import javax.xml.bind.annotation.XmlRegistry;**

```
 public class ObjectFactory {
 public ObjectFactory() { }
```
**}**

 **public Myclass createMyclass() { return new Myclass(); }**

 **public Employee createEmployee() { return new Employee(); }**

```
Тогда демаршализация будет иметь вид:
class Main {
  public static void main(String[] args){
  try{
  JAXBContext context = JAXBContext.newInstance(
                                     Employee.class);
```
 **Unmarshaller m = context. createUnmarshaller() ; File f=new File("my.xml"); Employee em=(Employee)m.unmarshal(f); System.out.println(em.getCode()); }**

 **catch(Exception e){};**

 **}**

Примечание: для того, чтобы не было исключения, необходимо убрать в аннотации @XmlRootElement(name = "Employee"), часть name = "Employee",

т.е оставить только

@XmlRootElement

## Потоки ввода-вывода

- Для того чтобы отвлечься от особенностей конкретных устройств ввода/вывода, в Java употребляется понятие потока (stream).
- Считается, что в программу идет входной поток (input stream) символов Unicode или просто байтов, воспринимаемый в программе методами read().
- Из программы методами write() или print(), println() выводится выходной поток (output stream) символов или байтов.
- При этом неважно, куда направлен поток: на консоль, на принтер, в файл или в сеть, методы write() и print() ничего об этом не знают.
- Полное игнорирование особенностей устройств ввода/вывода сильно замедляет передачу информации.
- Поэтому в Java выделяется файловый ввод/вывод, вывод на печать, сетевой поток.
- Три потока определены в классе system статическими полями in, out и err.
- Их можно использовать без всяких дополнительных определений.
- Они называются соответственно стандартным вводом (stdin), стандартным выводом (stdout) и стандартным выводом сообщений (stderr).
- Эти стандартные потоки могут быть соединены с разными конкретными устройствами ввода и вывода.
- Потоки out и err это экземпляры класса Printstream, организующего выходной поток байтов.
- Эти экземпляры выводят информацию на консоль методами print(), println() и write().
- Поток err предназначен для вывода системных сообщений программы: трассировки, сообщений об ошибках или, просто, о выполнении каких-то этапов программы.
- Поток in это экземпляр класса InputStream.
- Он назначен на клавиатурный ввод с консоли методами read().
- Класс InputStream абстрактный, поэтому реально используется какой-то из его подклассов.
- В Java предусмотрена возможность создания потоков, направляющих символы или байты не на внешнее устройство, а в массив или из массива,
	- т. е. связывающих программу с областью оперативной памяти.
- Таким образом, в Java есть четыре иерархии классов для создания, преобразования и слияния потоков.
- Во главе иерархии четыре класса, непосредственно расширяющих класс Object:
- **• Reader**  абстрактный класс, в котором собраны самые общие методы символьного ввода;
- **• Writer**  абстрактный класс, в котором собраны самые общие методы символьного вывода;
- **• InputStream**  абстрактный класс с общими методами байтового ввода;
- **• OutputStream**  абстрактный класс с общими методами байтового вывода.

Классы входных потоков Reader и InputStream определяют по три метода ввода:

- **read()** возвращает один символ или байт, взятый из входного потока, в виде целого значения типа int; если поток уже закончился, возвращает -1;
- **read(char[] buf)** заполняет определенный массив buf символами из входного потока;
	- в классе InputStream используется вместо char[] массив типа byte[] и заполняется он байтами;
	- метод возвращает фактическое число взятых из потока элементов или -1, если поток уже закончился;
- **read (char[] buf, int offset, int len)** заполняет часть символьного или байтового массива buf, начиная с индекса offset, число взятых из потока элементов равно len; метод возвращает фактическое число взятых из потока элементов или -1.
- Эти методы выбрасывают IOException, если произошла ошибка ввода/вывода.
- **long skip(long n)** "проматывает" поток с текущей позиции на n символов или байтов вперед.
	- Метод возвращает реальное число пропущенных элементов, которое может отличаться от n, например поток может закончиться.
- **void mark(int n)** помечает текущий элемент потока, к которому затем можно вернуться с помощью метода reset(), но не более чем через n элементов.
- **void reset()**  осуществляет возврат к помеченному элементу
- **boolean marksupported()** возвращает true, если реализованы методы расстановки и возврата к меткам.
- Классы выходных потоков Writer и OutputStream определяют по три почти одинаковых метода вывода:
- **write (char[] buf)** выводит массив в выходной поток, в классе Outputstream массив имеет тип byte[];
- **write (char[] buf, int offset, int len)** выводит len элементов массива buf, начиная с элемента с индексом offset;
- **write (int elem)** в классе Writer выводит 16, а в классе Outputstream 8 младших битов аргумента elem в выходной поток;

В классе Writer есть еще два метода:

- **write (String s)** выводит строку s в выходной поток;
- **write (String s, int offset, int len)** выводит len символов строки s, начиная с символа с номером offset.
- Многие подклассы классов Writer и OutputStream осуществляют буферизованный вывод.
- При этом элементы сначала накапливаются в буфере, в оперативной памяти, и выводятся в выходной поток только после того, как буфер заполнится.
- По окончании работы с потоком его необходимо закрыть методом **close().**

#### Классы, входящие в иерархию символьных потоков ввода/вывода:

- Reader
- ├ BufferedReader ———— Line NumberReader

Object

- ├ CharArraγReader
- FilterReader ——————— PushbackReader
- InputStreamReader FileReader
- PipedReader
- L StringReader

Writer — BufferedWriter - CharArrayWriter -FilterWriter -OutputStreamWriter-FileWriter -PipedWriter - StringWriter - PrintWriter

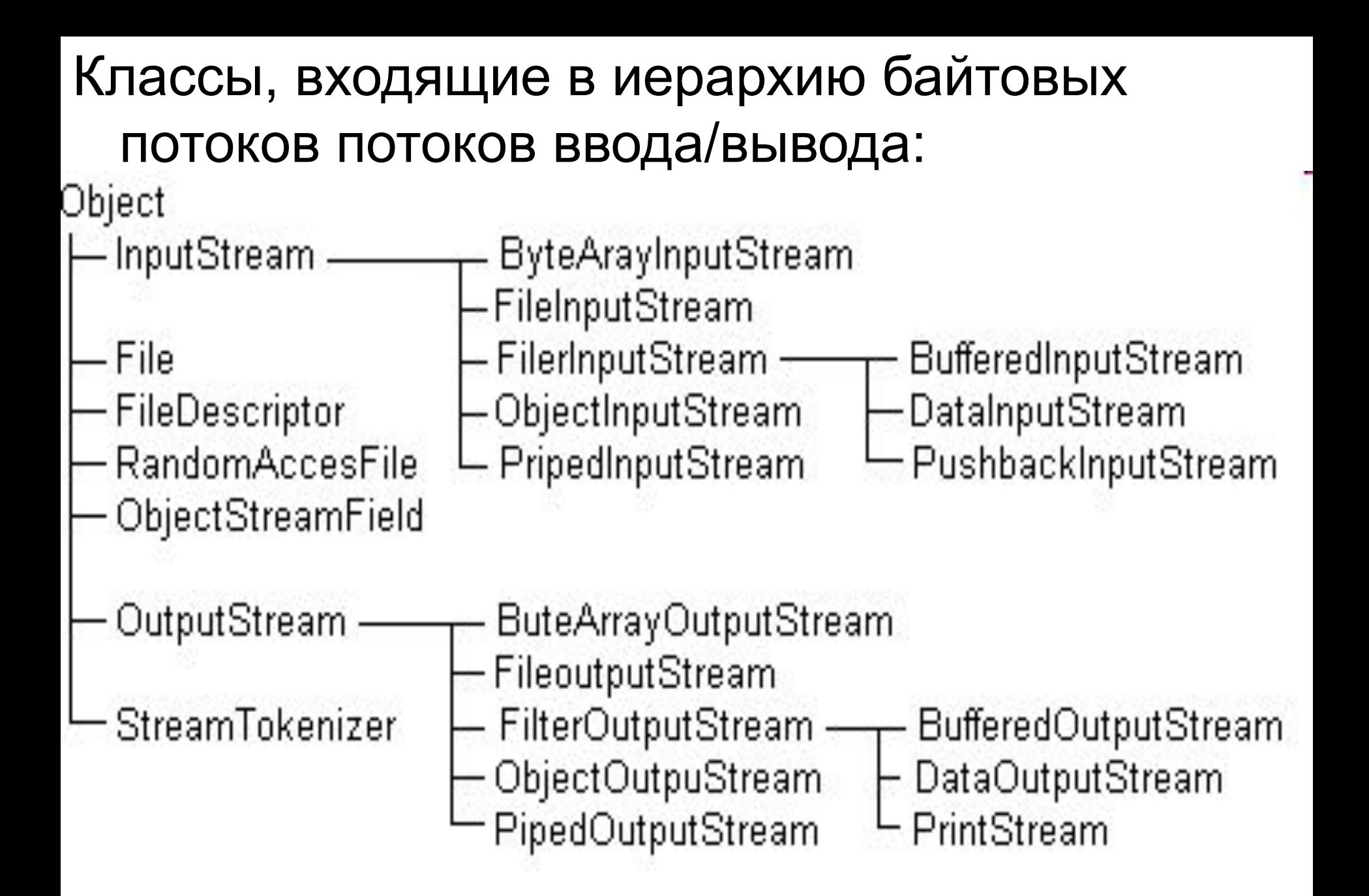

Пример. Консольный ввод/вывод. **import java.io.\*; public class Main2 { public static void main(String[] args) { try{ BufferedReader br = new BufferedReader( new InputStreamReader(System.in, "Cp866")); PrintWriter pw = new PrintWriter( new OutputStreamWriter(System.out, "Cp866"), true);** *//true –означает, что после вызова pw.println(…) можно не вызывать pw.flush().* **String s = "Привет, мир"; System.out.println("System.out puts: " + s); pw.println("PrintWriter puts: " + s) ; int c = 0;**

 **pw.println("Посимвольный ввод:"); while((c = br.read()) != -1) pw.println((char)c); pw.println("Построчный ввод:"); do{ s = br.readLine(); pw.println(s);} while(!s.equals("q"));} catch(Exception e){}; }** 

```
Пример. Работа с файлами:
import java.io.*;
class FileTest{
public static void main(String[] args){ 
 try{
   PrintWriter pw = new PrintWriter(
            new OutputStreamWriter(System.out, "Cp866"), true); 
   File f = new File("FileTest.java"); 
   pw.println();
   pw.println("Файл \"" + f.getName() + "\" " + (f.exists()?"":"не ") + 
                                                     "существует");
   pw.println("Вы " + (f.canRead()?"":"не ") + 
                                            "можете читать файл"); 
   pw.println("Вы " + (f.canWrite()?"":"нe ") +
                                     "можете записывать в файл"); 
   pw.println("Длина файла " + f.length() + " б");
   pw.println() ;
```

```
 File d = new File("C:\\Windows"); 
  pw.println("Содержимое каталога:"); 
  if (d.exists() && d.isDirectory()) { 
   String[] s = d.list(); 
   for (int i = 0; i < s.length; i++)
      pw.println(s[i]); 
 }
```
 **} catch(Exception e){};**

 **}** 

```
Пример. Буферизованный ввод/вывод.
import java.io.*;
 class FileTest1{
  public static void main(String[] args){ 
  try{
    BufferedReader br = new BufferedReader(
          new InputStreamReader(new FileInputStream("FileTest.java"), 
                                                                   "Cp866")); 
   BufferedWriter bw = new BufferedWriter(
       new OutputStreamWriter(new FileOutputStream("FileTest2.java"), 
   "Cp866")); 
    int c = 0; 
    while ((c = br.read()) != -1){
     bw.write((char)c); 
    }
    br.close(); 
    bw.close();
    System.out.println("The job's finished."); }
  catch(Exception e){};
```

```
Пример. Поток простых типов Java
import java.io.*;
class Data1{
 public static void main(String[] args) throws IOException{ 
  DataOutputStream dos = new DataOutputStream (
```

```
 new FileOutputStream("fib.txt"));
```

```
 int a = 1, b = 1, с = 1; 
 for (int k = 0; k < 40; k++){ 
    System.out.print(b + " "); 
    dos.writeInt(b); 
    a = b; 
   b = c;
    с = a + b;}
 dos.close();
 System.out.println("\n");
```
### **DataInputStream dis = new DataInputStream ( new FileInputStream("fib.txt"));**

```
 while(true)
```

```
 try{
```
 **}**

 **}**

```
 a = dis.readInt();
```

```
 System.out.print(a + " ");}
```

```
 catch(Exception e){
```

```
 dis.close();
```

```
 System.out.println("End of file"); 
 System.exit(0);
```
### **Каналы обмена информацией**

- Канал обмена информацией строится следующим образом.
- В одном процессе источнике информации — создается объект класса PipedWriter или PipedOutputStream, в который записывается информация методами write() этих классов.
- В другом процессе приемнике информации — формируется объект класса PipedReader или PipedInputStream.
- Он связывается с объектом-источником с помощью конструктора или специальным методом connect(), и читает информацию методами read().

```
Пример.
import java.io.*;
  class Target extends Thread{ 
      private PipedReader pr; 
  Target(PipedWriter pw){ 
     try{ 
        pr = new PipedReader(pw); }
      catch(Exception e){System.err.println("From Target(): " + e);}
   }
  PipedReader getStream(){ return pr;} 
     public void run() { 
      while(true) 
       try{ 
         System.out.println("Reading: " + pr.read());}
       catch(Exception e){ 
         System.out.println("The job's finished."); 
         System.exit(0);
       } 
 }
```

```
class Source extends Thread{ 
  private PipedWriter pw; 
  Source (){ 
    pw = new PipedWriter();}
  PipedWriter getStream(){ return pw;} 
  public void run() {
    for (int k = 0; k < 10; k++)
     try{
       pw.write(k);
      System.out.println("Writing: " + k);}
     catch(Exception e){
      System.err.println("From Source.run(): " + e) ;} 
} }
```
**public class Pipe{ public static void main(String[] args){ Source s = new Source(); Target t = new Target(s.getStream()); s.start(); t.start(); }**
# **Сокеты в Java**

# Процесс установления связи между сервером и клиентом имеет вид

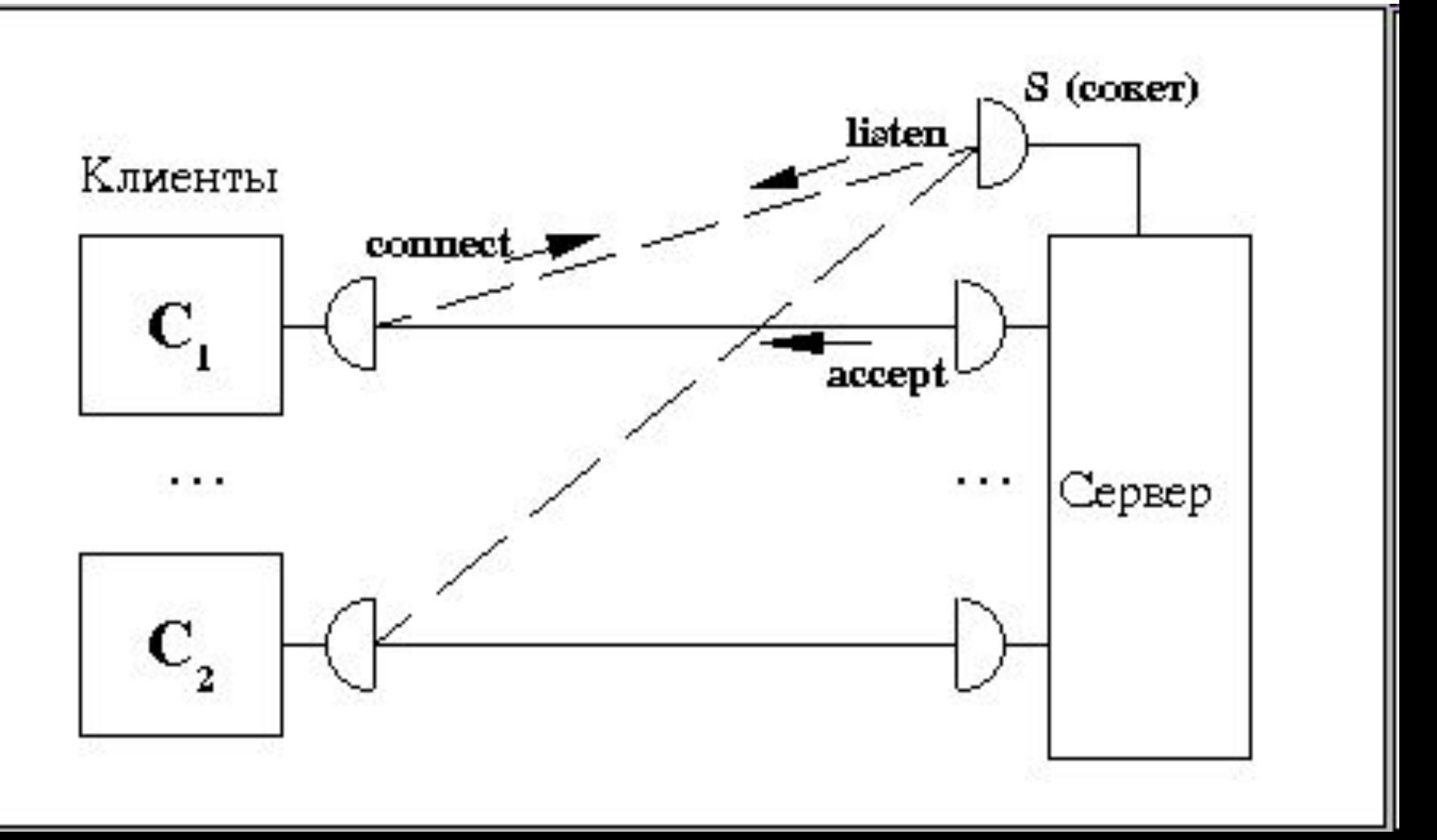

- В Java для сетевого программирования существует специальный пакет "java.net", содержащий класс java.net.Socket.
- Гнёзда монтируются на порт хоста (port).
- Порт обозначается числом от 0 до 65535 и логически обозначает место, куда можно пристыковать (bind) сокет.
- Если порт на этом хосте уже занят каким-то сокетом, то ещё один сокет туда пристыковать уже не получится.
- Таким образом, после того, как сокет установлен, он имеет вполне определённый адрес, символически записывающийся так [host]:[port], к примеру - 127.0.0.1:8888

# **Клиентский сокет**

Сокет инициализируется следующим образом: **public Socket(String host, int port) throws**

# **UnknownHostException, IOException**

Также полезной будет функция:

**public void setSoTimeout(int timeout) throws SocketException** 

Эта функция устанавливает время ожидания (timeout) для работы с сокетом.

Если в течение этого времени никаких действий с сокетом не произведено (имеется ввиду получение и отправка данных), то он самоликвидируется.

# **Сокет сервера**

Для инициализации сокета на сервере удобно использовать функцию

# **public ServerSocket(int port, int backlog, InetAddress bindAddr) throws IOException**

- После установки сокета, вызывается функция **public Socket accept() throws IOException**
- Рассмотрим пример.
- Клиент-серверное приложение.
- Сервер устанавливает сокет на порт 3128, после чего ждёт входящих подключений.
- Приняв новое подключение, сервер передаёт его в отдельный вычислительный поток.
- В новом потоке сервер принимает от клиента данные, приписывает к ним порядковый номер подключения и отправляет данные обратно к клиенту.

#### **ТСР/IР клиент**

- import java.io.\*;
- import java.net.\*;
- class SampleClient extends Thread { public static void main(String args[]) { try  $\{$
- // открываем сокет и коннектимся к localhost: 3128 // получаем сокет сервера Socket s = new Socket("localhost", 3128);
- // берём поток вывода и выводим туда первый аргумент // заданный при вызове, адрес открытого сокета и его порт
- //Memod getHostAddress() из класса InetAddress возвращает IP хоста в текстовом виде.
- args[0] = args[0]+" "+s.getInetAddress().getHostAddress() +":"+s.getLocalPort();
- s.getOutputStream().write(args[0].getBytes());

*// читаем ответ* 

- **byte buf[] = new byte[64\*1024];**
- **int r = s.getInputStream().read(buf);**
- **String data = new String(buf, 0, r);**
- *//выводим ответ в консоль* 
	- **System.out.println(data); }**
- **catch(Exception e) {**
- *//вывод исключений*

}

 **System.out.println("init error: "+e);}** }

#### **TCP/IP сервер**

```
import java.io.*; 
import java.net.*;
class SampleServer extends Thread { 
Socket s; 
int num; 
public static void main(String args[]) { 
  try {
   int i = 0; // счётчик подключений
```

```
// привинтить сокет на localhost, порт 3128 
   ServerSocket server = new ServerSocket(3128, 0, 
                                     InetAddress.getByName("localhost"));
   System.out.println("server is started");
```

```
// слушаем порт 
   while(true) { 
// ждём нового подключения, после чего запускаем обработку клиента 
// в новый вычислительный поток и увеличиваем счётчик на единицу 
     new SampleServer(i, server.accept()); 
     i++; 
 } 
}
```
 **catch(Exception e) { System.out.println("init error: "+e); } } public SampleServer(int num, Socket s) {**   *// копируем данные*   **this.num = num; this.s = s;**  *// и запускаем новый вычислительный поток*  **setDaemon(true); setPriority(NORM\_PRIORITY); start(); }** 

## public void run()  $\{$

## try  $\{$

// из сокета клиента берём поток входящих данных InputStream is = s.getInputStream();

// и оттуда же - поток данных от сервера к клиенту OutputStream os = s.getOutputStream();

// буфер данных в 64 килобайта

byte buf[] = new byte[64\*1024];

// читаем 64кб от клиента, результат - кол-во реально принятых данных

## int  $r = is.read(buf);$

// создаём строку, содержащую полученную от клиента информацию

## String data = new String(buf, 0, r);

// добавляем данные об адресе сокета:

```
data = ""+num+": "+" "+data;
```
// выводим данные:

## os.write(data.getBytes());

s.close(); // завершаем соединение

catch(Exception e) {System.out.println("init error: "+e);} } }

- Запускаем сервер
- **java SampleServer**
- Запускаем клиент
- **java SampleClient test1**
- **java SampleClient test2**